# 1/2

# **POSUDEK OPONENTA ZÁVĚREČNÉ PRÁCE**

## **I. IDENTIFIKAČNÍ ÚDAJE**

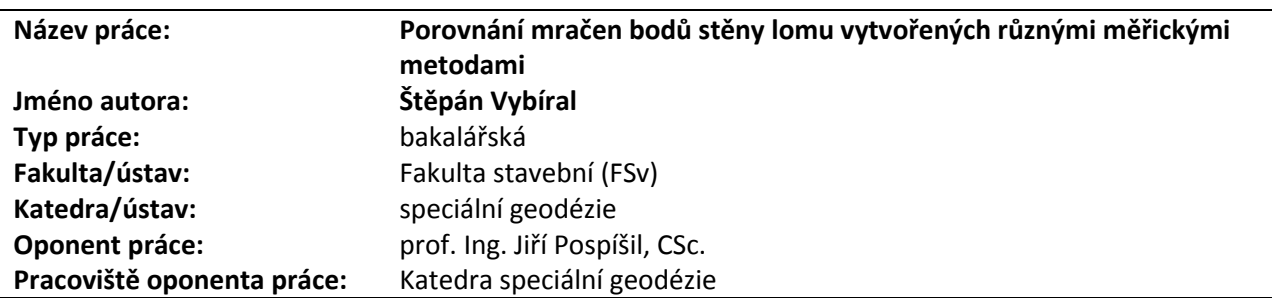

## **II. HODNOCENÍ JEDNOTLIVÝCH KRITÉRIÍ**

*Hodnocení náročnosti zadání závěrečné práce.*

Vložte komentář. Téma zadání bakalářské práce patří k obtížným, neboť s uvedenou problematikou se posluchač během bakalářského studia nesetkává.

### **Splnění zadání splněno**

*Posuďte, zda předložená závěrečná práce splňuje zadání. V komentáři případně uveďte body zadání, které nebyly zcela splněny, nebo zda je práce oproti zadání rozšířena. Nebylo-li zadání zcela splněno, pokuste se posoudit závažnost, dopady a případně i příčiny jednotlivých nedostatků.*

Vložte komentář. Předložená závěrečná práce splňuje zadání.

### **Zvolený postup řešení vynikající**

*Posuďte, zda student zvolil správný postup nebo metody řešení.*

Vložte komentář. Posluchač při řešení zadané problematiky zvolil správný postup a metody řešení.

### **Odborná úroveň A - výborně**

*Posuďte úroveň odbornosti závěrečné práce, využití znalostí získaných studiem a z odborné literatury, využití podkladů a dat získaných z praxe.*

Vložte komentář. Pro řešení zadané problematiky musil posluchač prostudovat do potřebné hloubky značné množství odborné literatury z různých oblastí, neboť se s uvedeným tématem při studiu nesetkal.

### **Formální a jazyková úroveň, rozsah práce B - velmi dobře**

*Posuďte správnost používání formálních zápisů obsažených v práci. Posuďte typografickou a jazykovou stránku.* Vložte komentář. Předložená bakalářská závěrečná práce po formální a jazykové stránce velmi dobře splňuje požadavky. Rozsahem patří k rozsáhlejším.

### **Výběr zdrojů, korektnost citací B - velmi dobře**

*Vyjádřete se k aktivitě studenta při získávání a využívání studijních materiálů k řešení závěrečné práce. Charakterizujte výběr pramenů. Posuďte, zda student využil všechny relevantní zdroje. Ověřte, zda jsou všechny převzaté prvky řádně odlišeny od vlastních výsledků a úvah, zda nedošlo k porušení citační etiky a zda jsou bibliografické citace úplné a v souladu s citačními zvyklostmi a normami.*

Vložte komentář. Pro řešení daného úkolu student vhodně využíval studijních materiálů. Jde jednak o učební pomůcky a jednak převážně o firemní zdroje. Mezi relevantní zdroje patří i doporučená literatura v zadání bakalářské práce, kterou ale posluchač nevyužil, přesto uvedených 35 zdrojů posloužilo k řešení a odlišení vlastních výsledků a úvah.

### **Další komentáře a hodnocení**

*Vyjádřete se k úrovni dosažených hlavních výsledků závěrečné práce, např. k úrovni teoretických výsledků, nebo k úrovni a funkčnosti technického nebo programového vytvořeného řešení, publikačním výstupům, experimentální zručnosti apod.*

**Zadání náročnější**

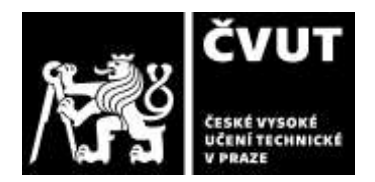

# **POSUDEK OPONENTA ZÁVĚREČNÉ PRÁCE**

Vložte komentář (nepovinné hodnocení). Dosažené výsledky závěrečné práce jsou teoreticky zdůvodněné a pro jejich získání student též prokázal experimentální zručnost. K textu práce mám několik připomínek: místo termínu stroje používat *přístroje*, délkové míry v cm vyjadřovat v *m nebo v mm,* zápis 10-14<sup>∘</sup> korektně má být *10*<sup>∘</sup> C-14<sup>∘</sup> <sup>C</sup>, nahodilé má být náhodné.

## **III. CELKOVÉ HODNOCENÍ, OTÁZKY K OBHAJOBĚ, NÁVRH KLASIFIKACE**

*Shrňte aspekty závěrečné práce, které nejvíce ovlivnily Vaše celkové hodnocení. Uveďte případné otázky, které by měl student zodpovědět při obhajobě závěrečné práce před komisí.*

**Celkově byly použity tři měřické metody, kterými byly pozemní laserové skenování, letecká digitální fotogrammetrie a letecké laserové skenování. Výsledná data ve formě 3D mračen bodů byla porovnána s referenčním mračnem vytvořeným ze skenovacího systému Leica P40. Všechna porovnání a zhodnocení jednotlivých metod byla přehledně zpracována. Na základě výsledků práce považuje uchazeč pozemní skenování provedené pozemním skenovacím systémem Riegl VZ-2000 za nejvhodnější variantu pro výpočet kubatur v rozsáhlejších povrchových lomech, a to především díky jeho vysokorychlostnímu měření s velkým dosahem. Pro větší zájmové oblasti je pak efektivní metodou letecká digitální fotogrammetrie z UAV s použitím fotogrammetrické komory DJI Zenmuse P1. Naopak za nejméně vhodnou variantu měření pro následný výpočet kubatur považuje posluchač letecké laserové skenování z UAV z lidarového systému DJI Zenmuse L1. S těmito závěry lze souhlasit.**

Při obhajobě odpovědět na tyto dotazy:

s. 17<sup>9</sup> ...pomocí hranolů a rozkmitaných zrcadel...*upřesnit*

s. 223 ...Přístroj skenuje v základu jen černobílé mračno bodů... *vysvětlit*

Tab. 1, Tab. 4, Tab. 5 ...ppm...*vysvětlit, podle mého názoru má být ppm.D*

Uvádíte se, že by práce mohla napomoci k diskusi nad aktualizací a doplněním Vyhláška č. 435/1992 Sb., o důlně měřické dokumentaci při hornické činnosti a některých činnostech prováděných hornickým způsobem. *Naznačte, jakým způsobem a v jaké části vyhlášky.*

Předloženou závěrečnou práci hodnotím klasifikačním stupněm**B - velmi dobře.**

Datum: 28.5.2024 Podpis: